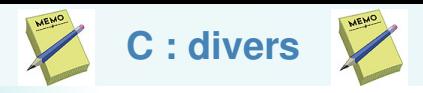

Prototype le plus général de main : int main(int argc, char \*argv[])

argc : nombre d'arguments, taille du tableau argv

argv : tableau de pointeur sur des caractères : tableau des arguments.

argv[0] est le nom du programme

```
Précompilation :
#define alias ( arguments ) sequence a reecrire
où la portion ( arguments ) est optionnelle
#if expression
ou
```
#ifdef identificateur ou #ifndef identificateur puis #elif ou #else, optionnels, et le tout terminé par #endif.

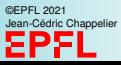